## **OpenRIMaist (Java) - #966**

## **Java examples Linux 1999** Windows Eclipse

2009/10/21 11:33 -

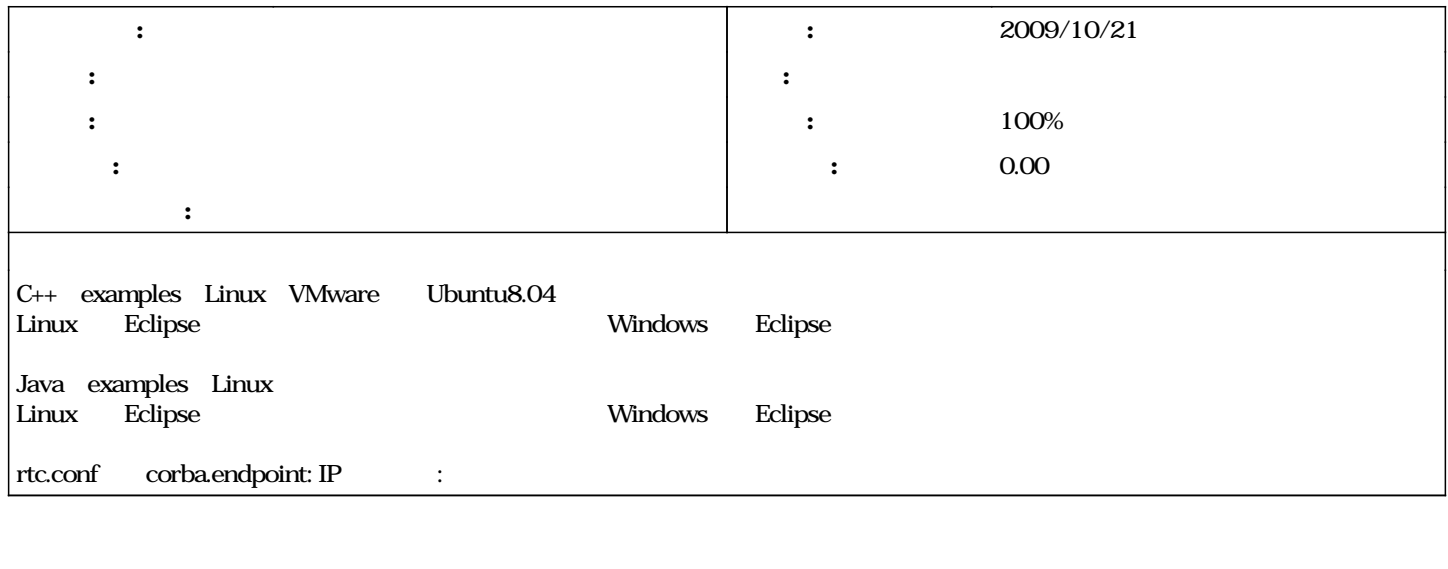

## #1 - 2009/10/21 13:05 -

*- ステータス を 新規 から 解決 に変更 - 担当者 を 匿名ユーザー にセット - 進捗率 を 0 から 100 に変更* Java examples the rtc.conf corba.endpoint: IP The corba.endpoint: expectation of the set of  $\mathbb{R}^n$ ネットワークインターフェースが複数ある場合や、他のPCから確認する場合は、corba.endpoint: の指定が必須のようである。

**#2 - 2010/01/12 23:55 - n-ando**